# **A Virtual Machine Approach for High-level FPGA Programming**

➊ **High-level FPGA programming**

## • **Objectives:** • enhance the programmability of FPGAs • allow quick prototyping • simulation and acceleration of applications • **A virtual machine approach:** • **O2B** (*OCaml on board*) <https://github.com/jserot/O2B> •**Macle** (*ML accelerator*) <https://github.com/lsylvestre/macle> • **OCaml:** A high-level programming language (functional, imperative, modular, object-oriented) **let** main() = print\_int (f 80); **let**  $x = 1000$  and  $y = 12000000$  in **let** t\_c = chrono gcd\_c x y **in let** t\_rtl = chrono gcd x y **in**  $let$   $t$ <sub>par</sub> = **let** src = Array.create  $(128*10)$  x in **let** dst = Array.create  $(128*10)$  x in chrono (map\_gcd\_by\_100 y) src dst

- on a small FPGA: 50K logic cells and 1,6 Kbits of on-chip memory with a clock frequency of 50 MHz
- t\_c / t\_rtl: hardware acceleration of the function gcd *versus* a C version running on the softcore provides  $a \times 30$  speedup. Speedups depend on the nature of the computations. They can be higher than 30.
- t\_rtl / t\_par: hardware acceleration of map\_gcd\_by\_100 (using a parallel skeletons) provides an **extra speedup of almost 100**.
- t\_c / t\_par: resulting speedup of almost 3000.

<sup>1</sup>LIP6, CNRS, Sorbonne Université

<sup>2</sup>Université Clermont Auvergne, CNRS, SIGMA, Institut Pascal

```
circuit f x =
 a + b
```

```
in
  print_int (t_c / t_rtl);
  print_int (t_c / t_par);
  try print_int (nth 42 [1;2;3;4]) with
  | Failure s -> print_string s ;;
main() ;;
```
# ➏ **Preliminary evaluation**

## ➌ **Macle : a compiler for a subset of OCaml targeting the register transfer level**

```
circuit gcd m n =
 let rec loop a b =
   if a > b then loop (a-b) b else
   if a < b then loop a (b-a)
             else a
```
reduce the overhead of accessing the memory bus.

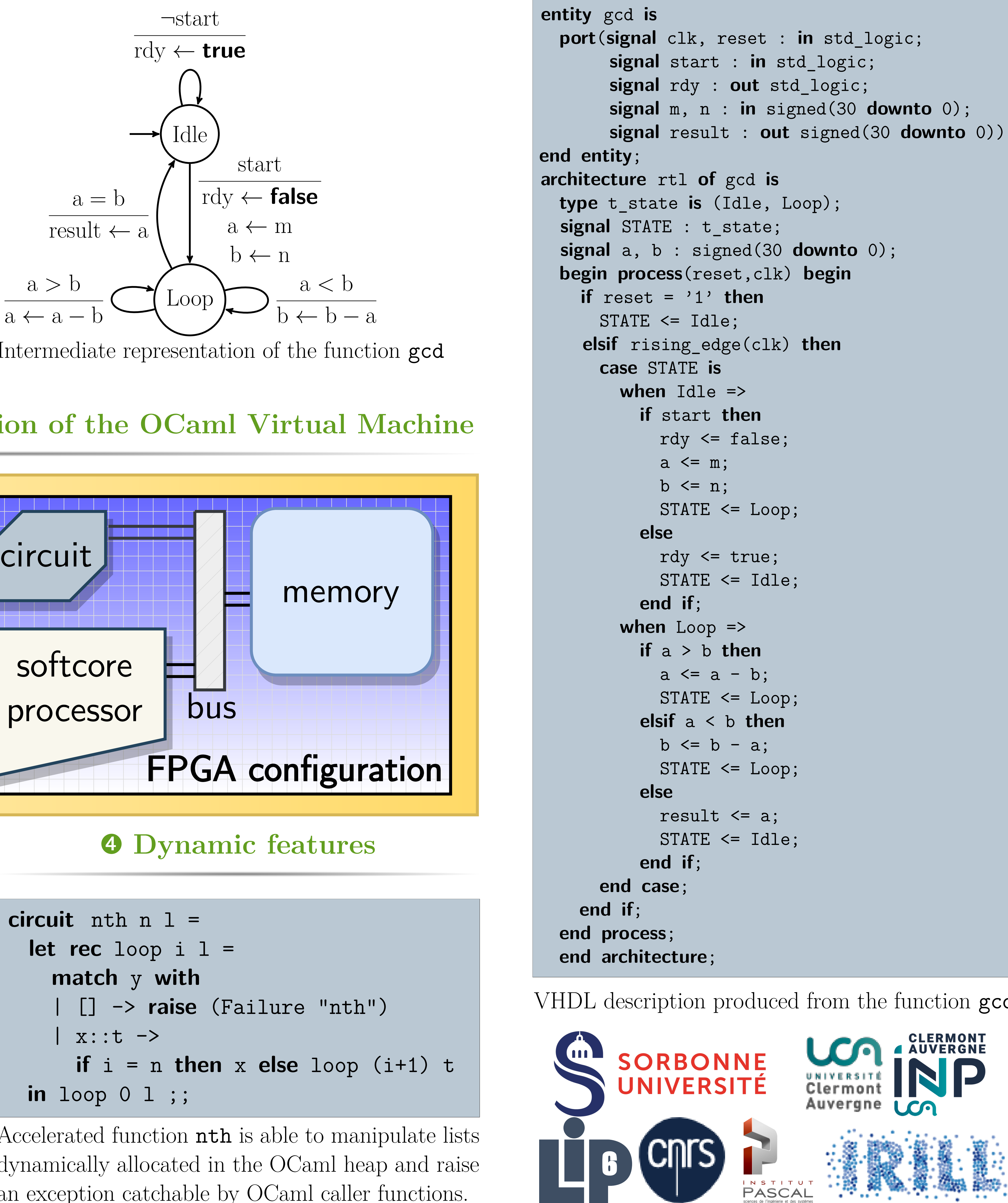

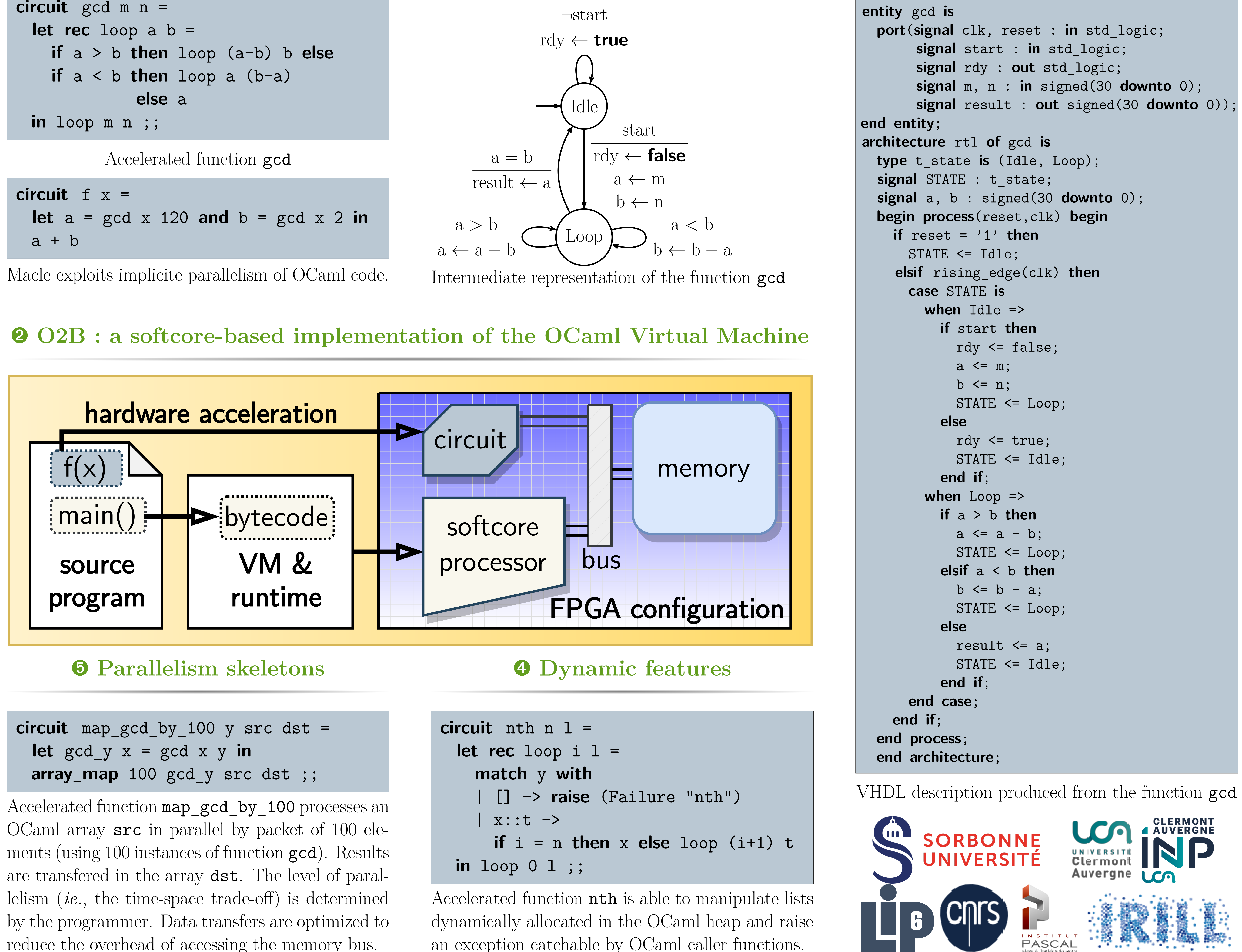

an exception catchable by OCaml caller functions.

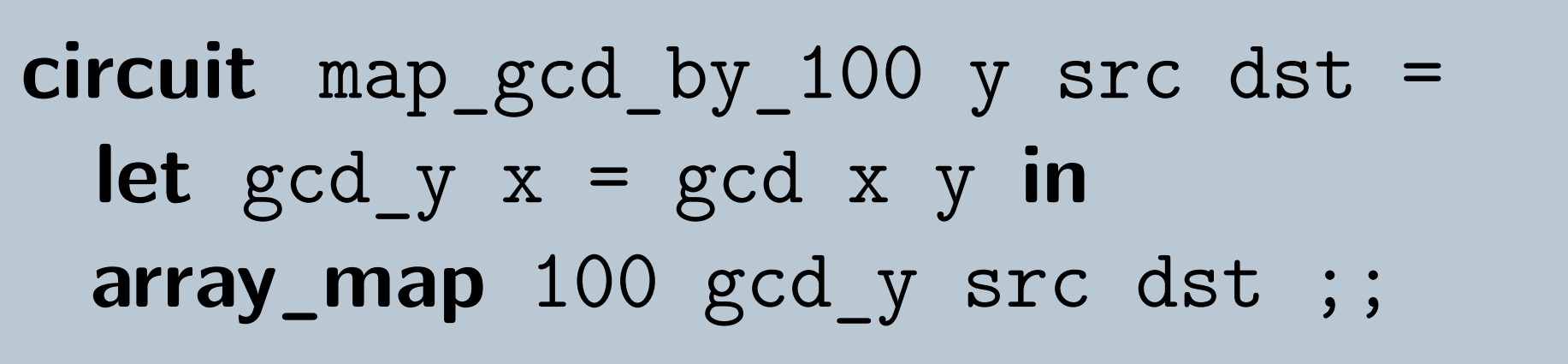

Loïc Sylvestre<sup>1</sup> Jocelyn Sérot<sup>2</sup> Emmanuel Chailloux<sup>1</sup>

```
signal result : out signed(30 downto 0));
```